# The embedfile package

# Heiko Oberdiek <heiko.oberdiek at googlemail.com>

# 2010/03/01 v2.5

### Abstract

This package embeds files to a PDF document. Currently the only supported driver is pdfTEX  $>=1.30$  in PDF mode.

# Contents

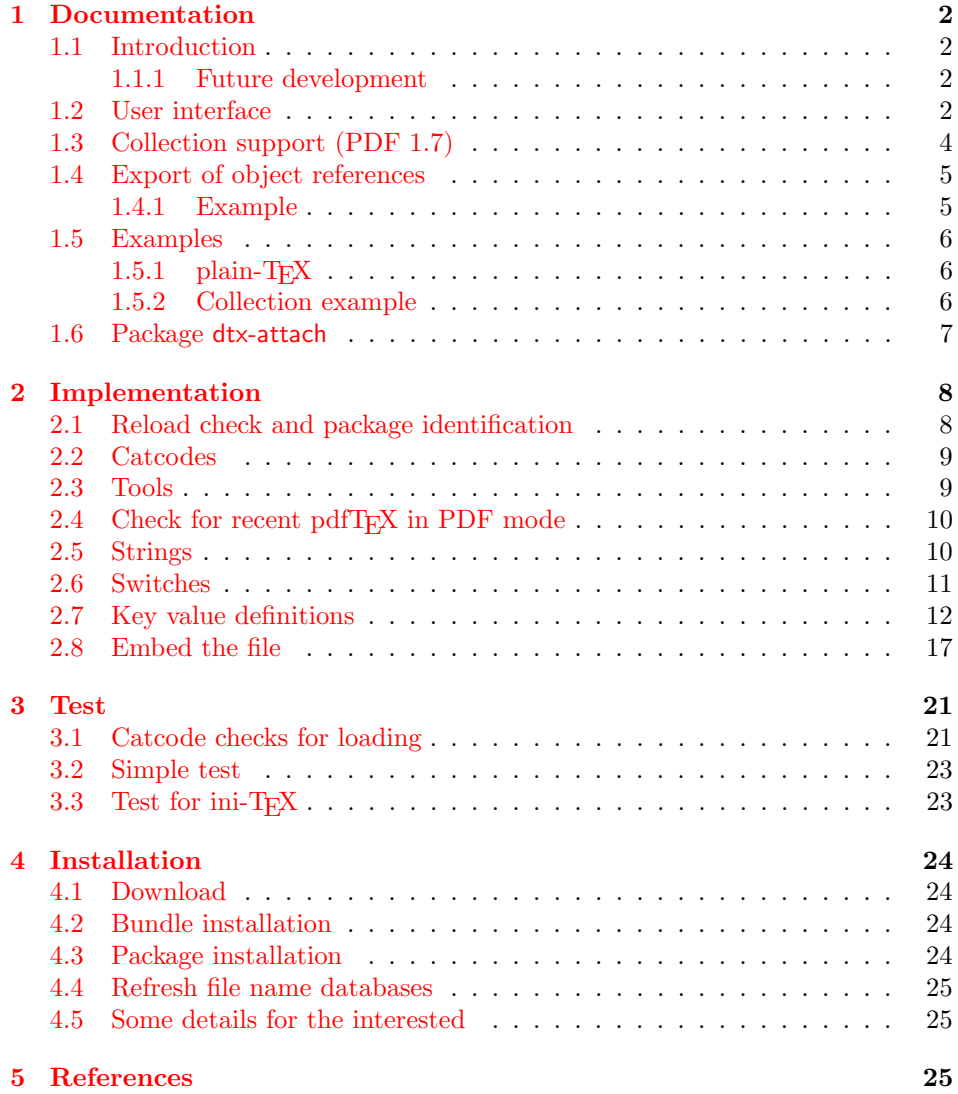

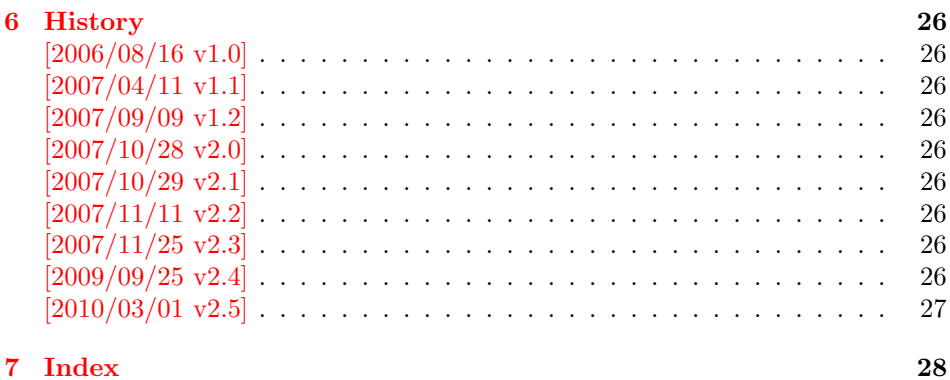

# <span id="page-1-0"></span>1 Documentation

## <span id="page-1-1"></span>1.1 Introduction

The PDF format ([\[3\]](#page-25-9)) allows the inclusion of files inside the PDF document. The included files can be bound to an annotation on a page. Or they can be recorded in a sorted list of embedded files. The packages attachfile or attachfile2 follow the first approach, this package uses the latter method.

### <span id="page-1-2"></span>1.1.1 Future development

My dream is a large package that merges the features of all these packages meantioned before:

- Files can be attached to a page.
- Files can be attached to the document.
- An easy user interface for simple, common tasks and beginners.
- An interface for the advanced users that want to setup every detail.
- Support of many drivers (pdftex, dvips, dvipdfm, . . . ).
- $\bullet$  ...

However, I have not managed to take the time for this project. Instead:

- First I experimented with package attachfile, adding driver support, fixing bugs, . . . . The result is currently named as attachfile2. It uses an external script to get file properties (size, date, checksum, ...).
- In order to avoid an external program for getting basic file properties I provided a patch "EscapeAndOther" for pdfTeX that was accepted for version 1.30.
- This package closes a gap left by the packages for attaching files and allows the embedding of files to the document. Also it makes use of the new primitives of pdfTEX.

### <span id="page-1-3"></span>1.2 User interface

This package embedfile can be used with both LAT<sub>EX</sub> and plain-T<sub>EX</sub>. See [subsub](#page-5-1)section  $1.5.1$  that explains the use with plain-TEX by an example. In LATEX the package is loaded as usually. There are no options.

\usepackage{embedfile}

### <span id="page-2-0"></span>\embedfile  $[\langle options\rangle] \{\langle file\rangle\}$

The macro \embedfile includes file  $\langle file \rangle$  and attaches it to the PDF document. At the end of the document the sorted list of embedded files are written. Thus you can safely use \embedfile before \end{document}. Embedding files using \AtEndDocument will only work, if \AtEndDocument is called before loading the package embedfile.

The  $\langle options \rangle$  are give as key value pairs. The following keys are supported:

filespec This allows to override the file name that appears in the PDF file. If you are using other than simple file names (8-bit, path separators, . . . ), look into the PDF specification  $([3])$  $([3])$  $([3])$ . There are rules how these file names must be written/encoded. Avoid 8-bit characters and other special characters, the behaviour is currently undefined. Use option ucfilespec for more funny file names. The string method, see below, is escape since version 2.4.

This name is also used as entry in a name tree (see PDF specification: /EmbeddedFiles). Therefore the value for filespec must be unique among all embedded files. Also key initialfiles refers to this name, if the file name and the value of filespec are different.

- ucfilespec Since PDF 1.7 the file name may be provided in Unicode. The conversion of the option value into a PDF string is controlled by option stringmethod.
- filesystem This sets the entry /FS in the file specification dictionary, see PDF specification ([\[3\]](#page-25-9)). Example: filesystem=URL.
- **mimetype** This sets the mime type  $([4])$  $([4])$  $([4])$  of the file, see [subsubsection 1.5.1](#page-5-1) for examples and [\[5\]](#page-25-11) for a list of officially registered types.
- desc The description for the file.
- stringmethod The package must convert the values of the keys ucfilespec and desc into a PDF string (before version 2.4: filespec and desc). If hyperref is found, then its  $\pdf{stringdef}$  will be used, otherwise pdfTEX's  $\pdf{Ex}$ 's is used. Value psd forces the use of \pdfstringdef, value escape the use of \pdfescapestring.
- $\langle \mathbf{key} \rangle$ .value Sets the value of a collection item property, see section [1.3.](#page-3-0)
- $\langle \mathbf{key} \rangle$ . prefix Sets the prefix of a collection item property, see section [1.3.](#page-3-0)
- id The value must be an unique name. Macros \embedfileifobjectexists and \embedfilegetobject are using this name later.

### <span id="page-2-1"></span>\embedfilefinish

The list of all embedded files must be added as data structure in the PDF file. In case of LAT<sub>EX</sub> this is automatically done. The package uses **\AtEndDocument**. Then the list of all files should be known. However, plain-T<sub>E</sub>X does not know about \AtEndDocument. Thus the user must call \embedfilefinish at the end of the document after the last file is embedded.

### <span id="page-2-2"></span> $\{embedfilesetup \{\langle options\rangle\}$

Options for \embedfile and collection support can be set in \embedfilesetup.

### <span id="page-3-0"></span>1.3 Collection support (PDF 1.7)

Since PDF 1.7 the embedded files can form a collection (sometimes referred as package), the main document is called cover sheet. See PDF specification 8.2.4 "Collections" and 3.10.5 "Collection items" [\[3\]](#page-25-9).

Usually Acrobat Reader 7 or 8 shows the embedded files in a table at the bottom with the following columns:

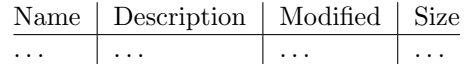

If the files form a collection, then they are displayed in a table left or top (depending on option view, see \embedfilesetup).

Collection support is enabled automatically, if it is used.

### <span id="page-3-2"></span> $\{$ embedfilesetup  $\{$  $\{$ *options* $\}$

The following options are supported in addition to options for \embedfile:

- view If the PDF file contains a collection, then Acrobat Reader 8 shows a line at the top below the menu bar and the toolbar. It shows the current selected file, icons for changing the view mode, an options menu. The initial mode how the collection is presented is set by this option view. The following modes/values are supported, the default is details:
	- details The full collection table is displayed at the top below the collection bar.

tile The files of the collection are shown in tile mode on the left.

hidden The collection table is not shown.

initialfile Selects the file that is initially presented. Especially useful for an embedded PDF file that is then shown instead of the cover document. There must be an \embedfile command somewhere whose value for key filespec is used here. The \embedfile command can drop option filespec if the file name is not different.

### <span id="page-3-1"></span>\embedfilefield  $\{\langle key \rangle\}$   $\{\langle options \rangle\}$

Macro \embedfilefield defines a column/field in the collection table. The name of the field is  $\langle key \rangle$ .

type sets the type of the field. The supported values are:

text A text field. Its value is set in \embedfile by option  $\langle key \rangle$ .value.

- date A date field. Its value is set in \embedfile by option  $\langle key \rangle$ .value. A special format is required, see "3.8.3 Dates" [\[3\]](#page-25-9).
- number A field with an integer or float number. Its value is set in  $\emptyset$  \embedfile by option  $\langle \text{kev} \rangle$ .value.
- file The file name of the embedded file.
- desc The description text of the embedded file. It is set in \embedfile by option desc.

moddate The modification date of the embedded file.

size The size of the embedded file.

All types allow the use of a prefix that is disregarded by sorting. The prefix for this field is set in **\embedfile** by option  $\langle key \rangle$ .prefix.

title sets the column title.

visible controls whether the column is presented:

true shows the column.

false hides the column.

Default: true

edit Allows the editing of field values. Does not seem to have an effect for Acrobat Reader.

true enables the feature, if available (depends on the PDF viewer). false disables the feature.

Default: false

The order of \embedfilefield statements defines the order of the columns.

```
\{embedfilesort \{/key-sort-list\}
```
The sort order of the embedded files are controlled by macro \embedfilesort.  $\langle key-sort-list \rangle$  defines the sort order. The key is a field name defined by \embedfilefield. Its value is either ascending or descending. The default is ascending.

### <span id="page-4-0"></span>1.4 Export of object references

Caution: This feature is still experimental. It may be even removed in future versions. Therefore feedback would be nice, if someone has a useful application for this feature.

Object numbers are saved, if id is given in \embedfile. The following objects are supported:

- EmbeddedFile
- Filespec

```
\{\langle e \rangle\} \embedfileifobjectexists \{ \langle id \rangle \} \{ \langle t y p e \rangle \} \{ \langle then \rangle \} \{ \langle else \rangle \}
```
Macro \embedfileifobjectexists tests whether object of  $\langle type \rangle$  is available for the embedded file identified by  $\langle id \rangle$ .

```
\embedfilegetobject \{ \langle id \rangle \} \{ \langle type \rangle \}
```
Macro \embedfilegetobject expands to the full object reference object of  $\langle type \rangle$ for the embedded file identified by  $\langle id \rangle$ .

### <span id="page-4-1"></span>1.4.1 Example

```
\embedfile[id={foo}]{foo.pdf}
\embedfileifobjectexists{foo}{Filespec}{%
  \typeout{%
   FileSpec object for 'foo': %
    \embedfilegetobject{foo}{Filespec}%
 }%
}{%
  \typeout{No Filespec object for 'foo'}%
}
```
### <span id="page-5-0"></span>1.5 Examples

### <span id="page-5-1"></span> $1.5.1$  plain-T<sub>F</sub>X

The package can be used with plain-T<sub>E</sub>X. It can be used with or without help from miniltx.tex.

If additionally package keyval (graphicx) is needed, load it first. Then package embedfile avoids a duplicate loading of package keyval.

Because plain-T<sub>E</sub>X does not provide a hook at end of the document, you have to call \embedfilefinish manually at the end after the last embedded file.

```
1 \langle*exampleplain\rangle2 %<<END
3 % Load packages
4 \input miniltx
5 % \def\Gin@driver{pdftex.def}
6 % \input graphicx.sty
7 \input embedfile.sty
8 \resetatcatcode
9
10 % default setting
11 \embedfilesetup{
12 mimetype=text/plain
13 }
14
15 % Embed files
16 \embedfile[
17 filespec=example.tex,
18 desc={Source code (plain-TeX) of this example}
19 ]{embedfile-example-plain.tex}
20
21 \embedfile[
22 desc={Source of package 'embedfile'}
23 ]{embedfile.dtx}
24
25 \embedfile[
26 mimetype=application/pdf,
27 desc={Documentation of package 'embedfile'}
28 ]{embedfile.pdf}
29
30 % Some text
31 This example document contains three embedded files.
32
33 % End of document
34 \embedfilefinish % don't forget
35 \bye
36 %END
37 \; \langle /exampleplain\rangle
```
### <span id="page-5-9"></span><span id="page-5-7"></span><span id="page-5-6"></span><span id="page-5-3"></span><span id="page-5-2"></span>1.5.2 Collection example

```
38 \langle*examplecollection\rangle39 %<<END
40 \NeedsTeXFormat{LaTeX2e}
41 \documentclass{article}
42 \usepackage[bookmarks=false]{hyperref}
43 % provides \pdfstringdef that is then used by 'title' and
44 % other keys.
45 \usepackage{embedfile}[2010/03/01]
46 \embedfilesetup{
47 view=details,
48 initialfile=embedfile.pdf
49 }
50 \embedfilefield{file}{
```

```
51 type=file,
52 title={File name}
53 }
54 \embedfilefield{description}{
55 type=desc,
56 title={Description}
57 }
58 \embedfilefield{date}{
59 type=moddate,
60 title={Date}
61 }
62 \embedfilefield{size}{
63 type=size,
64 title={Size}
65 }
66 \embedfilefield{type}{
67 type=text,
68 title={Type},
69 visible=false
70 }
71 \embedfilesort{
72 type,
73 date=descending
74 }
75 \begin{document}
76 An example for embedded files as collection.
77 You need Acrobat Reader 8 or higher.
78
79 \embedfile[
80 desc={Source file of package 'embedfile'},
81 description.prefix={Package: },
82 type.value={DTX}
83 ]{embedfile.dtx}
84
85 \embedfile[
86 desc={Documentation of package 'embedfile'},
87 description.prefix={Package: },
88 type.value={PDF}
89 ]{embedfile.pdf}
9091 \embedfile[
92 desc={The source for this example},
93 description.prefix={Example: },
94 type.value={TEX}
95 ]{\jobname.tex}
96
97 \end{document}
98 %END
99 \langle/examplecollection\rangle
```
### <span id="page-6-12"></span><span id="page-6-11"></span><span id="page-6-4"></span><span id="page-6-3"></span><span id="page-6-2"></span><span id="page-6-0"></span>1.6 Package dtx-attach

Package dtx-attach is just a small application of package embedfile. I am using it for the CTAN documentation of my packages in [CTAN:macros/latex/contrib/](ftp://ftp.ctan.org/tex-archive/macros/latex/contrib/oberdiek/) [oberdiek/](ftp://ftp.ctan.org/tex-archive/macros/latex/contrib/oberdiek/). It also serves as small example for the use of the package with LAT<sub>EX</sub>.

```
100 \langle*dtxattach\rangle101 \NeedsTeXFormat{LaTeX2e}
102 \ProvidesPackage{dtx-attach}
103 [2010/03/01 v2.5 Embed \string\jobname.dtx (HO)]%
104 \RequirePackage{embedfile}[2010/03/01]
105 \embedfile[%
106 stringmethod=escape,%
107 mimetype=plain/text,%
```

```
108 desc={LaTeX docstrip source archive for package '\jobname'}%
109 ]{\jobname.dtx}
110 \langle/dtxattach\rangle
```
# <span id="page-7-0"></span>2 Implementation

111  $\langle$ \*package $\rangle$ 

## <span id="page-7-1"></span>2.1 Reload check and package identification

Reload check, especially if the package is not used with LAT<sub>EX</sub>.

```
112 \begingroup
113 \catcode44 12 % ,
114 \catcode45 12 % -
115 \catcode46 12 % .
116 \catcode58 12 % :
117 \catcode64 11 % @
118 \catcode123 1 % {
119 \catcode125 2 % }
120 \expandafter\let\expandafter\x\csname ver@embedfile.sty\endcsname
121 \ifx\x\relax % plain-TeX, first loading
122 \else
123 \def\empty{}%
124 \ifx\x\empty % LaTeX, first loading,
125 % variable is initialized, but \ProvidesPackage not yet seen
126 \leq \leq127 \catcode35 6 % #
128 \expandafter\ifx\csname PackageInfo\endcsname\relax
129 \qquad \text{def}\{x\#1\#2\}130 \immediate\write-1{Package #1 Info: #2.}%
131 }%
132 \else
133 \def\x#1#2{\PackageInfo{#1}{#2, stopped}}%
134 \fi
135 \x{embedfile}{The package is already loaded}%
136 \aftergroup\endinput
137 \fi
138 \fi
139 \endgroup
Package identification:
140 \begingroup
141 \catcode35 6 % #
142 \catcode40 12 % (
143 \catcode41 12 % )
144 \catcode44 12 %,
145 \catcode45 12 % -
146 \catcode46 12 % .
147 \catcode47 12 % /
148 \catcode58 12 % :
149 \catcode64 11 % @
150 \catcode91 12 % [
151 \catcode93 12 % ]
152 \catcode123 1 % {
153 \catcode125 2 % }
154 \expandafter\ifx\csname ProvidesPackage\endcsname\relax
155 \def\x#1#2#3[#4]{\endgroup
156 \immediate\write-1{Package: #3 #4}%
157 \xdef#1{#4}%
158 }%
159 \else
160 \def\x#1#2[#3]{\endgroup
161 #2[{#3}]%
```

```
162 \ifx#1\@undefined
163 \xdef#1{#3}%
164 \fi
165 \ifx#1\relax
166 \xdef#1{#3}%
167 \fi
168 }%
169 \fi
170 \expandafter\x\csname ver@embedfile.sty\endcsname
171 \ProvidesPackage{embedfile}%
172 [2010/03/01 v2.5 embed files into PDF (HO)]
```
### <span id="page-8-23"></span><span id="page-8-15"></span><span id="page-8-0"></span>2.2 Catcodes

```
173 \begingroup
174 \catcode123 1 % {
175 \catcode125 2 % }
176 \def\x{\endgroup
177 \expandafter\edef\csname EmFi@AtEnd\endcsname{%
178 \catcode35 \the\catcode35\relax
179 \catcode64 \the\catcode64\relax
180 \catcode123 \the\catcode123\relax
181 \catcode125 \the\catcode125\relax
182 }%
183 }%
184 \x
185 \catcode35 6 % #
186 \catcode64 11 % @
187 \catcode123 1 % {
188 \catcode125 2 % }
189 \def\TMP@EnsureCode#1#2{%
190 \edef\EmFi@AtEnd{%
191 \EmFi@AtEnd
192 \catcode#1 \the\catcode#1\relax
193 }%
194 \catcode#1 #2\relax
195 }
196 \TMP@EnsureCode{39}{12}% '
197 \TMP@EnsureCode{40}{12}% (
198 \TMP@EnsureCode{41}{12}% )
199 \TMP@EnsureCode{44}{12}% ,
200 \TMP@EnsureCode{46}{12}% .
201 \TMP@EnsureCode{47}{12}% /
202 \TMP@EnsureCode{58}{12}% :
203 \TMP@EnsureCode{60}{12}% <
204 \TMP@EnsureCode{61}{12}% =
205 \TMP@EnsureCode{62}{12}% >
206 \TMP@EnsureCode{91}{12}% [
207 \TMP@EnsureCode{93}{12}% ]
208 \TMP@EnsureCode{96}{12}% '
```
# <span id="page-8-38"></span><span id="page-8-37"></span><span id="page-8-36"></span><span id="page-8-35"></span><span id="page-8-34"></span><span id="page-8-33"></span><span id="page-8-32"></span><span id="page-8-31"></span><span id="page-8-30"></span><span id="page-8-29"></span><span id="page-8-28"></span><span id="page-8-27"></span><span id="page-8-26"></span><span id="page-8-14"></span><span id="page-8-13"></span><span id="page-8-1"></span>2.3 Tools

```
\EmFi@RequirePackage
```

```
209 \begingroup\expandafter\expandafter\expandafter\endgroup
210 \expandafter\ifx\csname RequirePackage\endcsname\relax
211 \def\EmFi@RequirePackage#1[#2]{%
212 \input #1.sty\relax
213 }%
214 \else
215 \let\EmFi@RequirePackage\RequirePackage
216 \fi
```
<span id="page-9-8"></span>\EmFi@Error

```
217 \EmFi@RequirePackage{infwarerr}[2007/09/09]%
218 \def\EmFi@Error{%
219 \@PackageError{embedfile}%
220 }
```
## <span id="page-9-0"></span>2.4 Check for recent pdfTFX in PDF mode

Load package ifpdf and check mode.

```
221 \EmFi@RequirePackage{ifpdf}[2007/09/09]
222 \ifpdf
223 \else
224 \EmFi@Error{%
225 Missing pdfTeX in PDF mode%
226 }{%
227 Currently other drivers are not supported. %
228 Package loading is aborted.%
229 }%
230 \EmFi@AtEnd
231 \expandafter\endinput
232 \fi
233 \EmFi@RequirePackage{pdftexcmds}[2007/11/11]
234 \EmFi@RequirePackage{ltxcmds}[2010/03/01]
235 \EmFi@RequirePackage{kvsetkeys}[2010/03/01]
236 \EmFi@RequirePackage{kvdefinekeys}[2010/03/01]
Check version.
237 \begingroup\expandafter\expandafter\expandafter\endgroup
238 \expandafter\ifx\csname pdf@filesize\endcsname\relax
239 \EmFi@Error{%
240 Unsupported pdfTeX version%
241 }{%
242 At least version 1.30 is necessary. Package loading is aborted.%
243 }%
244 \EmFi@AtEnd
245 \expandafter\endinput
246 \fi
```
## <span id="page-9-29"></span><span id="page-9-17"></span><span id="page-9-10"></span><span id="page-9-6"></span><span id="page-9-3"></span><span id="page-9-1"></span>2.5 Strings

<span id="page-9-21"></span><span id="page-9-18"></span><span id="page-9-4"></span>Minimal version of package pdfescape is  $2007/08/27$  v1.5 because of **\EdefSanitize**. \EmFi@RequirePackage{pdfescape}[2007/11/11] \def\EmFi@temp#1{% \expandafter\EdefSanitize\csname EmFi@S@#1\endcsname{#1}% }

### <span id="page-9-7"></span>\EmFi@details

<span id="page-9-22"></span>\EmFi@temp{details}%

### <span id="page-9-27"></span>\EmFi@tile

<span id="page-9-23"></span>\EmFi@temp{tile}%

### <span id="page-9-11"></span>\EmFi@hidden

<span id="page-9-24"></span>\EmFi@temp{hidden}%

#### <span id="page-9-20"></span>\EmFi@S@text

<span id="page-9-25"></span>\EmFi@temp{text}

#### <span id="page-9-19"></span>\EmFi@S@date

<span id="page-9-26"></span>\EmFi@temp{date}

# <span id="page-10-34"></span><span id="page-10-33"></span><span id="page-10-32"></span><span id="page-10-31"></span><span id="page-10-30"></span><span id="page-10-29"></span><span id="page-10-28"></span><span id="page-10-27"></span><span id="page-10-26"></span><span id="page-10-25"></span><span id="page-10-24"></span><span id="page-10-23"></span><span id="page-10-22"></span><span id="page-10-21"></span><span id="page-10-20"></span><span id="page-10-19"></span><span id="page-10-18"></span><span id="page-10-17"></span><span id="page-10-16"></span><span id="page-10-15"></span><span id="page-10-14"></span><span id="page-10-13"></span><span id="page-10-12"></span><span id="page-10-11"></span><span id="page-10-10"></span><span id="page-10-9"></span><span id="page-10-8"></span><span id="page-10-7"></span><span id="page-10-6"></span><span id="page-10-5"></span><span id="page-10-4"></span><span id="page-10-3"></span><span id="page-10-2"></span><span id="page-10-1"></span><span id="page-10-0"></span>\EmFi@S@number 256 \EmFi@temp{number} \EmFi@S@file 257 \EmFi@temp{file} \EmFi@S@desc 258 \EmFi@temp{desc} \EmFi@S@moddate 259 \EmFi@temp{moddate} \EmFi@S@creationdate 260 \EmFi@temp{creationdate} \EmFi@S@size 261 \EmFi@temp{size} \EmFi@S@ascending 262 \EmFi@temp{ascending} \EmFi@S@descending 263 \EmFi@temp{descending} \EmFi@S@true 264 \EmFi@temp{true} \EmFi@S@false 265 \EmFi@temp{false} 2.6 Switches \ifEmFi@collection 266 \ltx@newif\ifEmFi@collection \ifEmFi@sort 267 \ltx@newif\ifEmFi@sort \ifEmFi@visible 268 \ltx@newif\ifEmFi@visible \ifEmFi@edit 269 \ltx@newif\ifEmFi@edit \ifEmFi@item 270 \ltx@newif\ifEmFi@item \ifEmFi@finished 271 \ltx@newif\ifEmFi@finished \ifEmFi@id 272 \ltx@newif\ifEmFi@id

### <span id="page-11-24"></span><span id="page-11-19"></span><span id="page-11-11"></span><span id="page-11-10"></span><span id="page-11-7"></span><span id="page-11-6"></span><span id="page-11-5"></span><span id="page-11-4"></span><span id="page-11-3"></span><span id="page-11-2"></span><span id="page-11-0"></span>2.7 Key value definitions

```
\EmFi@GlobalKey
                       273 \def\EmFi@GlobalKey#1#2{%
                       274 \global\expandafter\let\csname KV@#1@#2\expandafter\endcsname
                       275 \csname KV@#1@#2\endcsname
                       276 }
\EmFi@GlobalDefaultKey
                       277 \def\EmFi@GlobalDefaultKey#1#2{%
                       278 \EmFi@GlobalKey{#1}{#2}%
                       279 \global\expandafter\let
                       280 \csname KV@#1@#2@default\expandafter\endcsname
                       281 \csname KV@#1@#2@default\endcsname
                       282 }
      \EmFi@DefineKey
                       283 \def\EmFi@DefineKey#1#2{%
                       284 \kv@define@key{EmFi}{#1}{%
                       285 \expandafter\def\csname EmFi@#1\endcsname{##1}%
                       286 }%
                       287 \expandafter\def\csname EmFi@#1\endcsname{#2}%
                       288 }
                       Subtype of the embedded file (optional).
                       289 \EmFi@DefineKey{mimetype}{}
                       File specification string.
                       290 \EmFi@DefineKey{filespec}{\EmFi@file}
                       File specification string in Unicode.
                       291 \EmFi@DefineKey{ucfilespec}{}
                       File system (optional).
                       292 \EmFi@DefineKey{filesystem}{}
                       Description (optional).
                       293 \EmFi@DefineKey{desc}{}
                       Method for converting text to PDF strings.
                       294 \EmFi@DefineKey{stringmethod}{%
                       295 \ifx\pdfstringdef\@undefined
                       296 escape%
                       297 \else
                       298 \ifx\pdfstringdef\relax
                       299 escape%
                       300 \else
                       301 psd%
                       302 \fi
                       303 \quad \text{If}304 }
                          Option id as key for object numbers.
                       305 \kv@define@key{EmFi}{id}{%
                       306 \def\EmFi@id{#1}%
                       307 \EmFi@idtrue
                       308 }
         \EmFi@defobj
                       309 \def\EmFi@defobj#1{%
                       310 \ifEmFi@id
                       311 \expandafter\xdef\csname EmFi@#1@\EmFi@id\endcsname{%
                       312 \the\pdflastobj\ltx@space 0 R%
                       313 }%
                       314 \fi
                       315 }
```
#### <span id="page-12-6"></span>\embedfileifobjectexists

```
316 \def\embedfileifobjectexists#1#2{%
317 \expandafter\ifx\csname EmFi@#2@#1\endcsname\relax
318 \expandafter\ltx@secondoftwo
319 \else
320 \expandafter\ltx@firstoftwo
321 \fi
322 }
```
<span id="page-12-5"></span>\embedfilegetobject

```
323 \def\embedfilegetobject#1#2{%
324 \embedfileifobjectexists{#1}{#2}{%
325 \csname EmFi@#2@#1\endcsname
326 }{%
327 0 0 R%
328 }%
329 }
   Initial view of the collection.
330 \kv@define@key{EmFi}{view}[]{%
331 \EdefSanitize\EmFi@temp{#1}%
332 \def\EmFi@next{%
333 \global\EmFi@collectiontrue
334 }%
335 \ifx\EmFi@temp\ltx@empty
336 \let\EmFi@view\EmFi@S@details
337 \else\ifx\EmFi@temp\EmFi@S@details
338 \let\EmFi@view\EmFi@S@details
339 \else\ifx\EmFi@temp\EmFi@S@tile
340 \let\EmFi@view\EmFi@S@tile
341 \else\ifx\EmFi@temp\EmFi@S@hidden
342 \let\EmFi@view\EmFi@S@hidden
343 \else
344 \let\EmFi@next\relax
345 \EmFi@Error{%
346 Unknown value '\EmFi@temp' for key 'view'.\MessageBreak
347 Supported values: 'details', 'tile', 'hidden'.%
348 }\@ehc
349 \fi\fi\fi\fi
350 \EmFi@next
351 }
352 \EmFi@DefineKey{initialfile}{}
353 \def\embedfilesetup{%
```
### <span id="page-12-8"></span>\embedfilesetup

```
354 \ifEmFi@finished
355 \def\EmFi@next##1{}%
356 \EmFi@Error{%
357 \string\embedfilefield\ltx@space after \string\embedfilefinish
358 }{%
359 The list of embedded files is already written.%
360 }%
361 \else
362 \def\EmFi@next{%
363 \kvsetkeys{EmFi}%
364 }%
365 \fi
366 \EmFi@next
367 }
```
<span id="page-12-26"></span>\EmFi@schema

<span id="page-12-31"></span><span id="page-12-18"></span><span id="page-12-17"></span>\def\EmFi@schema{}

```
\EmFi@order
                  369 \gdef\EmFi@order{0}
   \EmFi@@order
                  370 \let\EmFi@@order\relax
\EmFi@fieldlist
                  371 \def\EmFi@fieldlist{}
 \EmFi@sortcase
                  372 \def\EmFi@sortcase{0}%
\embedfilefield
                  373 \def\embedfilefield#1#2{%
                  374 \ifEmFi@finished
                  375 \EmFi@Error{%
                  376 \string\embedfilefield\ltx@space after \string\embedfilefinish
                  377 }{%
                  378 The list of embedded files is already written.%
                  379 }%
                  380 \else
                  381 \global\EmFi@collectiontrue
                  382 \EdefSanitize\EmFi@key{#1}%
                  383 \expandafter\ifx\csname KV@EmFi@\EmFi@key.prefix\endcsname\relax
                  384 \begingroup
                  385 \count@=\EmFi@order
                  386 \advance\count0 1 %
                  387 \xdef\EmFi@order{\the\count@}%
                  388 \let\EmFi@title\EmFi@key
                  389 \let\EmFi@type\EmFi@S@text
                  390 \EmFi@visibletrue
                  391 \EmFi@editfalse
                  392 \kvsetkeys{EmFiFi}{#2}%
                  393 \EmFi@convert\EmFi@title\EmFi@title
                  394 \xdef\EmFi@schema{%
                  395 \EmFi@schema
                  396 /\pdf@escapename{\EmFi@key}<<%
                  397 /Subtype/%
                  398 \ifx\EmFi@type\EmFi@S@date D%
                  399 \else\ifx\EmFi@type\EmFi@S@number N%
                  400 \else\ifx\EmFi@type\EmFi@S@file F%
                  401 \else\ifx\EmFi@type\EmFi@S@desc Desc%
                  402 \else\ifx\EmFi@type\EmFi@S@moddate ModDate%
                  403 \else\ifx\EmFi@type\EmFi@S@creationdate CreationDate%
                  404 \else\ifx\EmFi@type\EmFi@S@size Size%
                  405 \else S%
                  406 \ifmmode\big\{\n    \ifmmode\big\{\n        if\ifmmode\big\{\n        if\ifmmode\big\{\407 /N(\EmFi@title)%
                  408 \EmFi@@order{\EmFi@order}%
                  409 \ifEmFi@visible
                  410 \else
                  411 /V false%
                  412 \qquad \qquad \text{if }413 \ifEmFi@edit
                  414 /E true%
                  415 \fi
                  416 >>\%417 }%
                  418 \let\do\relax
                  419 \xdef\EmFi@fieldlist{%
                  420 \EmFi@fieldlist
```
<span id="page-14-48"></span><span id="page-14-47"></span><span id="page-14-46"></span><span id="page-14-45"></span><span id="page-14-44"></span><span id="page-14-43"></span><span id="page-14-42"></span><span id="page-14-41"></span><span id="page-14-40"></span><span id="page-14-39"></span><span id="page-14-38"></span><span id="page-14-37"></span><span id="page-14-36"></span><span id="page-14-35"></span><span id="page-14-34"></span><span id="page-14-33"></span><span id="page-14-32"></span><span id="page-14-31"></span><span id="page-14-30"></span><span id="page-14-29"></span><span id="page-14-28"></span><span id="page-14-27"></span><span id="page-14-26"></span><span id="page-14-25"></span><span id="page-14-24"></span><span id="page-14-23"></span><span id="page-14-22"></span><span id="page-14-21"></span><span id="page-14-20"></span><span id="page-14-19"></span><span id="page-14-18"></span><span id="page-14-17"></span><span id="page-14-16"></span><span id="page-14-15"></span><span id="page-14-14"></span><span id="page-14-13"></span><span id="page-14-12"></span><span id="page-14-11"></span><span id="page-14-10"></span><span id="page-14-9"></span><span id="page-14-8"></span><span id="page-14-7"></span><span id="page-14-6"></span><span id="page-14-5"></span><span id="page-14-4"></span><span id="page-14-3"></span><span id="page-14-2"></span><span id="page-14-1"></span><span id="page-14-0"></span>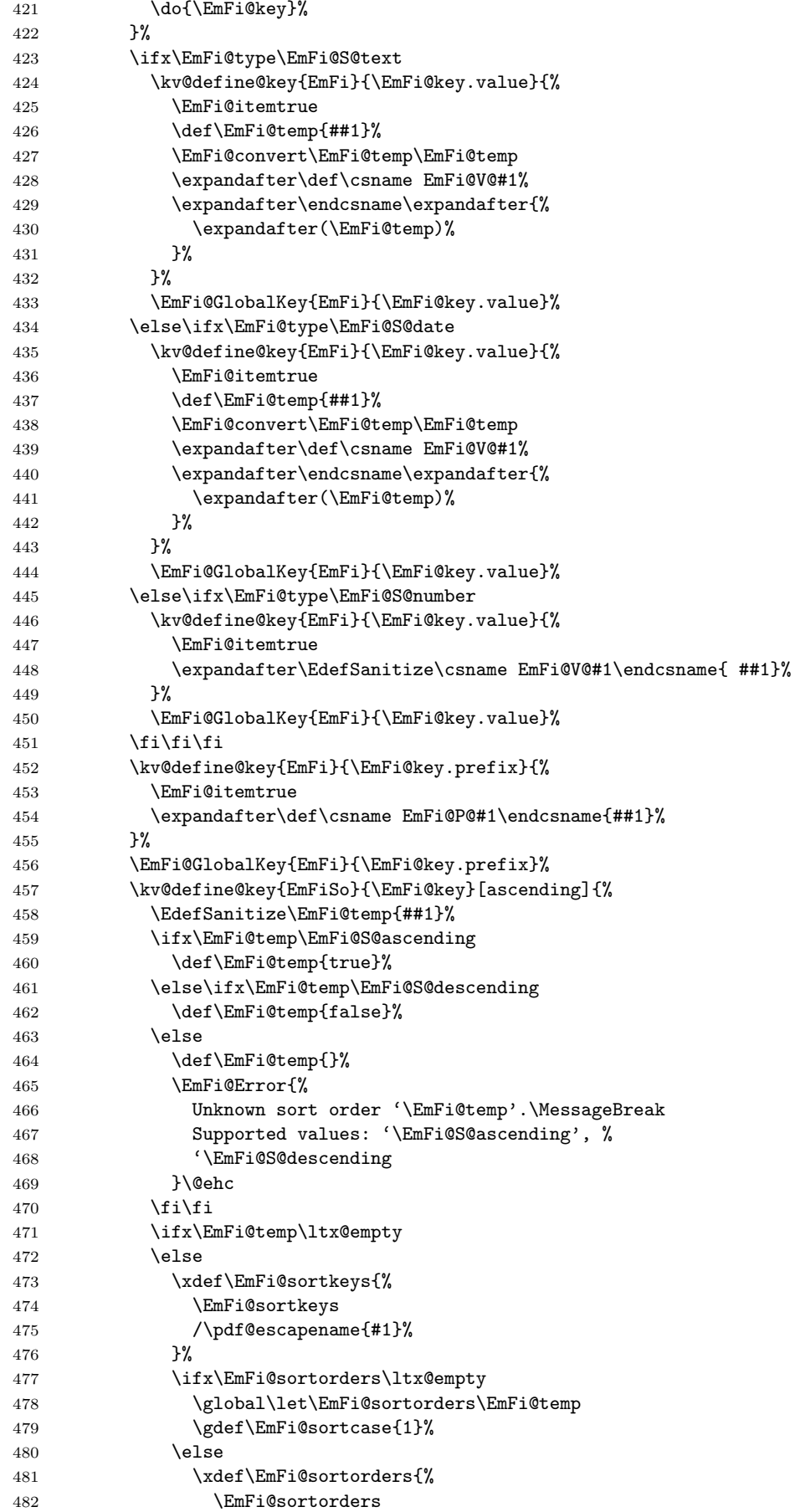

```
483 \ltx@space
484 \E{mFidtemp}<br>485 \frac{1}{6}485
486 \xdef\EmFi@sortcase{2}487 \fi
488 \fi
489 }%
490 \EmFi@GlobalDefaultKey{EmFiSo}\EmFi@key
491 \endgroup
492 \else
493 \EmFi@Error{%
494 Field '\EmFi@key' is already defined%
495 }\@ehc
496 \fi
497 \fi
498 }
499 \kv@define@key{EmFiFi}{type}{%
500 \EdefSanitize\EmFi@temp{#1}%
501 \ifx\EmFi@temp\EmFi@S@text
502 \let\EmFi@type\EmFi@temp
503 \else\ifx\EmFi@temp\EmFi@S@date
504 \let\EmFi@type\EmFi@temp
505 \else\ifx\EmFi@temp\EmFi@S@number
506 \let\EmFi@type\EmFi@temp
507 \else\ifx\EmFi@temp\EmFi@S@file
508 \let\EmFi@type\EmFi@temp
509 \else\ifx\EmFi@temp\EmFi@S@desc
510 \let\EmFi@type\EmFi@temp
511 \else\ifx\EmFi@temp\EmFi@S@moddate
512 \let\EmFi@type\EmFi@temp
513 \else\ifx\EmFi@temp\EmFi@S@creationdate
514 \let\EmFi@type\EmFi@temp
515 \else\ifx\EmFi@temp\EmFi@S@size
516 \let\EmFi@type\EmFi@temp
517 \else
518 \EmFi@Error{%
519 Unknown type '\EmFi@temp'.\MessageBreak
520 Supported types: 'text', 'date', 'number', 'file',\MessageBreak
521 'desc', 'moddate', 'creationdate', 'size'%
522 }%
523 \fi\fi\fi\fi\fi\fi\fi\fi
524 }
525 \kv@define@key{EmFiFi}{title}{%
526 \def\EmFi@title{#1}%
527 }
528 \def\EmFi@setboolean#1#2{%
529 \EdefSanitize\EmFi@temp{#2}%
530 \ifx\EmFi@temp\EmFi@S@true
531 \csname EmFi@#1true\endcsname
532 \else
533 \ifx\EmFi@temp\EmFi@S@false
534 \csname EmFi@#1false\endcsname
535 \else
536 \EmFi@Error{%
537 Unknown value '\EmFi@temp' for key '#1'.\MessageBreak
538 Supported values: 'true', 'false'%
539 }\@ehc
540 \quad \text{If}541 \overline{541}542 }
```
<span id="page-15-38"></span><span id="page-15-36"></span><span id="page-15-34"></span><span id="page-15-33"></span><span id="page-15-32"></span><span id="page-15-31"></span><span id="page-15-30"></span><span id="page-15-29"></span><span id="page-15-28"></span><span id="page-15-27"></span><span id="page-15-21"></span><span id="page-15-20"></span><span id="page-15-18"></span><span id="page-15-16"></span><span id="page-15-15"></span><span id="page-15-14"></span><span id="page-15-13"></span><span id="page-15-11"></span><span id="page-15-8"></span><span id="page-15-7"></span><span id="page-15-5"></span><span id="page-15-3"></span><span id="page-15-2"></span><span id="page-15-1"></span>\EmFi@setboolean

```
543 \kv@define@key{EmFiFi}{visible}[true]{%
               544 \EmFi@setboolean{visible}{#1}%
               545 }
               546 \kv@define@key{EmFiFi}{edit}[true]{%
               547 \EmFi@setboolean{edit}{#1}%
               548 }
 \EmFi@sortkeys
                549 \def\EmFi@sortkeys{}
\EmFi@sortorders
                550 \def\EmFi@sortorders{}
 \embedfilesort
               551 \def\embedfilesort{%
               552 \kvsetkeys{EmFiSo}%
               553 }
                2.8 Embed the file
     \embedfile
                554 \def\embedfile{%
                555 \ltx@ifnextchar[\EmFi@embedfile{\EmFi@embedfile[]}%
                556 }
\EmFi@embedfile
               557 \def\EmFi@embedfile[#1]#2{%
               558 \ifEmFi@finished
               559 \EmFi@Error{%
                560 \string\embedfile\ltx@space after \string\embedfilefinish
                561 }{%
                562 The list of embedded files is already written.%
                563 }%
                564 \else
                565 \begingroup
                566 \def\EmFi@file{#2}%
                567 \kvsetkeys{EmFi}{#1}%
                568 \expandafter\expandafter\expandafter
                569 \ifx\expandafter\expandafter\expandafter570 \\\pdf@filesize{\EmFi@file}\\%
                571 \EmFi@Error{%
                572 File '\EmFi@file' not found%
                573 }{%
                574 The unknown file is not embedded.%
                575 }%
                576 \else
                577 \edef\EmFi@@filespec{%
               578 \pdf@escapestring{\EmFi@filespec}%
               579 }%
                580 \ifx\EmFi@ucfilespec\ltx@empty
                581 \let\EmFi@@ucfilespec\ltx@empty
                582 \else
                583 \EmFi@convert\EmFi@ucfilespec\EmFi@@ucfilespec
                584 \overrightarrow{f}585 \ifx\EmFi@desc\ltx@empty
                586 \let\EmFi@@desc\ltx@empty
                587 \else
```

```
17
```
<span id="page-16-30"></span><span id="page-16-26"></span><span id="page-16-24"></span><span id="page-16-23"></span><span id="page-16-18"></span><span id="page-16-17"></span><span id="page-16-16"></span><span id="page-16-15"></span><span id="page-16-14"></span><span id="page-16-11"></span><span id="page-16-10"></span><span id="page-16-9"></span><span id="page-16-8"></span><span id="page-16-7"></span><span id="page-16-6"></span><span id="page-16-4"></span><span id="page-16-1"></span>\EmFi@convert\EmFi@desc\EmFi@@desc

589 \fi

<span id="page-16-25"></span><span id="page-16-2"></span> \ifEmFi@item \let\do\EmFi@do

```
592 \immediate\pdfobj{%
593 <<\frac{9}{6}594 \EmFi@fieldlist
595 >>\frac{9}{6}596 }%
597 \edef\EmFi@ci{\the\pdflastobj}%
598 \fi
599 \immediate\pdfobj stream attr{%
600 /Type/EmbeddedFile%
601 \ifx\EmFi@mimetype\ltx@empty
602 \else
603 /Subtype/\pdf@escapename{\EmFi@mimetype}%
604 \fi
605 /Params<<%
606 /ModDate(\pdf@filemoddate{\EmFi@file})%
607 /Size \pdf@filesize{\EmFi@file}%
608 /CheckSum<\pdf@filemdfivesum{\EmFi@file}>%
609 >>\%610 }file{\EmFi@file}\relax
611 \EmFi@defobj{EmbeddedFile}%
612 \immediate\pdfobj{%
613 <<%
614 /Type/Filespec%
615 \ifx\EmFi@filesystem\ltx@empty
616 \else
617 /FS/\pdf@escapename{\EmFi@filesystem}%
618 \fi
619 /F(\EmFi@@filespec)%
620 \ifx\EmFi@@ucfilespec\ltx@empty
621 \text{le}622 /UF(\EmFi@@ucfilespec)%
623 \overline{\phantom{a}} \fi
624 \ifx\EmFi@@desc\ltx@empty
625 \else
626 /Desc(\EmFi@@desc)%
627 \fi
628 / EF<<%
629 /F \the\pdflastobj\ltx@space 0 R%
630 >>\frac{9}{6}631 \ifEmFi@item
632 /CI \EmFi@ci\ltx@space 0 R%
633 \fi
634 >>\%635 }%
636 \EmFi@defobj{Filespec}%
637 \EmFi@add{%
638 \EmFi@@filespec
639 }{\the\pdflastobj\ltx@space 0 R}%
640 \fi
641 \endgroup
642 \overrightarrow{fi}643 }
644 \def\EmFi@do#1{%
645 \expandafter\ifx\csname EmFi@P@#1\endcsname\relax
646 \expandafter\ifx\csname EmFi@V@#1\endcsname\relax
647 \else
648 /\pdf@escapename{#1}\csname EmFi@V@#1\endcsname
649 \fi
```

```
650 \else
```
<span id="page-17-30"></span><span id="page-17-29"></span><span id="page-17-25"></span><span id="page-17-15"></span><span id="page-17-14"></span><span id="page-17-12"></span><span id="page-17-10"></span><span id="page-17-9"></span><span id="page-17-8"></span><span id="page-17-7"></span><span id="page-17-6"></span><span id="page-17-5"></span><span id="page-17-4"></span><span id="page-17-0"></span>\EmFi@do

```
651 /\pdf@escapename{#1}<<%
```

```
652 \expandafter\ifx\csname EmFi@V@#1\endcsname\relax
```

```
653 \else
654 /D\csname EmFi@V@#1\endcsname
655 \fi
656 /P(\csname EmFi@P@#1\endcsname)%
657 >>\%658 \fi
659 }
```
#### <span id="page-18-12"></span>\EmFi@convert

```
660 \def\EmFi@convert#1#2{%
661 \ifnum\pdf@strcmp{\EmFi@stringmethod}{psd}=0 %<br>662 \pdfstringdef\EmFi@temp{#1}%
        \pdfstringdef\EmFi@temp{#1}%
663 \let#2\EmFi@temp
664 \else
665 \edef#2{\pdf@escapestring{#1}}%
666 \fi
667 }
```

```
668 \global\let\EmFi@list\ltx@empty
```
<span id="page-18-11"></span>\EmFi@add Sorting is done by the insertion sort algorithm. Probably the sorting could be done more reliable. However, the PDF specification is not too clear to me regarding precise sorting rules (how to deal with different encodings, escaped characters, . . . ).

```
669 \def\EmFi@add#1#2{%
670 \begingroup
671 \ifx\EmFi@list\ltx@empty
672 \xdef\EmFi@list{\noexpand\do{#1}{#2}}%
673 \else
674 \def\do##1##2{%
675 \ifnum\pdf@strcmp{##1}{#1}>0 %
676 \text{edef}\x{\677 \toks@{%
678 \the\toks@%
679 \noexpand\do{#1}{#2}%
680 \noexpand\do{##1}{##2}%
681 }%
682 }%
683 \overline{\phantom{0}}684 \def\do####1####2{%
685 \toks@\expandafter{\the\toks@\do{####1}{####2}}%
686 }%
687 \def\stop{%
688 \xdef\EmFi@list{\the\toks@}%
689 }%
690 \else
691 \toks@\expandafter{\the\toks@\do{##1}{##2}}%
692 \fi
693 }%
694 \def\stop{%
695 \xdef\EmFi@list{\the\toks@\noexpand\do{#1}{#2}}%
696 }%
697 \toks@{}%
698 \EmFi@list\stop
699 \fi
700 \endgroup
701 }
```
### <span id="page-18-10"></span>\embedfilefinish

<span id="page-18-28"></span><span id="page-18-25"></span><span id="page-18-24"></span><span id="page-18-21"></span><span id="page-18-17"></span><span id="page-18-16"></span><span id="page-18-13"></span><span id="page-18-9"></span><span id="page-18-8"></span> \def\embedfilefinish{% \ifEmFi@finished \EmFi@Error{%

```
705 Too many invocations of \string\embedfilefinish
706 }{%
707 The list of embedded files is already written.%
708 }%
709 \else
710 \ifx\EmFi@list\ltx@empty
711 \else
Write /EmbeddedFiles entry.
712 \global\EmFi@finishedtrue
713 \begingroup
714 \def\do##1##2{%
715 (##1)##2%
716 }%
717 \immediate\pdfobj{%
718 <<%
719 /Names[\EmFi@list]%
720 >>\frac{9}{6}721 }%
722 \pdfnames{%
723 /EmbeddedFiles \the\pdflastobj\ltx@space 0 R%
724 }%
725 \endgroup
Write collection objects.
726 \ifx\EmFi@initialfile\ltx@empty
727 \else
728 \EmFi@collectiontrue
729 \qquad \qquad \text{ifi}730 \ifEmFi@collection
731 \ifx\EmFi@initialfile\ltx@empty
732 \let\EmFi@@initialfile\ltx@empty
733 \else
734 \edef\EmFi@@initialfile{%
735 \pdf@escapestring{\EmFi@initialfile}%
736 }%
737 \qquad \qquad \int fi
Look for initial file among the embedded files.
738 \begingroup
739 \text{let}\f=N\%740 \def\do##1##2{%
741 \det\{*\{+\#1\}\}742 \ifx\x\EmFi@@initialfile
743 \left\{\text{let}\f = Y\right\}744 \let\do\ltx@gobbletwo
745 \fi
746 }%
747 \EmFi@list
748 \expandafter\endgroup
749 \iint x \ f \ Y750 \else
751 \@PackageWarningNoLine{embedfile}{%
752 Missing initial file '\EmFi@initialfile'\MessageBreak
753 among the embedded files%
754 }%
755 \let\EmFi@initialfile\ltx@empty
756 \let\EmFi@@initialfile\ltx@empty
757 \fi
758 \ifcase\EmFi@sortcase
759 \def\EmFi@temp{}%
760 \overline{\arctan 760}761 \def\EmFi@temp{%
762 /S\EmFi@sortkeys
```

```
763 /A \EmFi@sortorders
764 }%
765 \else
766 \def\EmFi@temp{%
767 /S[\EmFi@sortkeys]%
768 /A[\EmFi@sortorders]%
769 }%
770 \quad \text{If} \quad771 \def\EmFi@@order##1{%
772 \ifnum\EmFi@order>1 %
773 /O ##1%
774 \overline{\phantom{a}} \fi
775 }%
776 \immediate\pdfobj{%
777 <<%
778 \ifx\EmFi@schema\ltx@empty
779 \else
780 /Schema<<\EmFi@schema>>%
781 \quad \text{If } i782 \ifx\EmFi@@initialfile\ltx@empty
783 \else
784 /D(\EmFi@@initialfile)%
785 \fi
786 \ifx\EmFi@view\EmFi@S@tile
787 /View/T%
788 \else\ifx\EmFi@view\EmFi@S@hidden
789 /View/H%
790 \tilde{i}791 \ifx\EmFi@temp\ltx@empty
792 \EmFi@temp
793 \else
794 /Sort<<\EmFi@temp>>%
795 \fi
796 >>%
797 }%
798 \pdfcatalog{%
799 /Collection \the\pdflastobj\ltx@space0 R%
800 }%
801 \setminusfi
802 \fi
803 \setminusfi
804 }
805 \begingroup\expandafter\expandafter\expandafter\endgroup
806 \expandafter\ifx\csname AtEndDocument\endcsname\relax
807 \else
808 \AtEndDocument{\embedfilefinish}%
809 \fi
810 \EmFi@AtEnd
811 \langle/package\rangle
```
# <span id="page-20-27"></span><span id="page-20-26"></span><span id="page-20-24"></span><span id="page-20-23"></span><span id="page-20-22"></span><span id="page-20-12"></span><span id="page-20-7"></span><span id="page-20-6"></span><span id="page-20-0"></span>3 Test

## <span id="page-20-1"></span>3.1 Catcode checks for loading

```
812 \langle*test1\rangle813 \catcode'\{=1 %
814 \catcode'\}=2 %
815 \text{ \textdegree} / \neq 6 \text{ %}816 \catcode'\@=11 %
817 \expandafter\ifx\csname count@\endcsname\relax
```

```
818 \countdef\count@=255 %
819 \fi
820 \expandafter\ifx\csname @gobble\endcsname\relax
821 \long\def\@gobble#1{}%
822 \fi
823 \expandafter\ifx\csname @firstofone\endcsname\relax
824 \long\def\@firstofone#1{#1}%
825 \fi
826 \expandafter\ifx\csname loop\endcsname\relax
827 \expandafter\@firstofone
828 \else
829 \expandafter\@gobble
830 \fi
831 {%
832 \def\loop#1\repeat{%
833 \def\body{#1}%
834 \iterate
835 }%
836 \def\iterate{%
837 \body
838 \let\next\iterate
839 \else
840 \let\next\relax
841 \fi
842 \next
843 }%
844 \let\repeat=\fi
845 }%
846 \def\RestoreCatcodes{}
847 \count@=0 %
848 \loop
849 \edef\RestoreCatcodes{%
850 \RestoreCatcodes
851 \catcode\the\count@=\the\catcode\count@\relax
852 }%
853 \ifnum\count@<255 %
854 \advance\count@ 1 %
855 \repeat
856
857 \def\RangeCatcodeInvalid#1#2{%
858 \count@=#1\relax
859 \loop
860 \catcode\count@=15 %
861 \ifnum\count@<#2\relax
862 \advance\count@ 1 %
863 \repeat
864 }
865 \expandafter\ifx\csname LoadCommand\endcsname\relax
866 \def\LoadCommand{\input embedfile.sty\relax}%
867 \fi
868 \def\Test{%
869 \RangeCatcodeInvalid{0}{47}%
870 \RangeCatcodeInvalid{58}{64}%
871 \RangeCatcodeInvalid{91}{96}%
872 \RangeCatcodeInvalid{123}{255}%
873 \catcode'\@=12 %
874 \catcode'\\=0 %
875 \catcode'\{=1 \%876 \catcode'\}=2 %
877 \catcode'\#=6 %
878 \catcode'\[=12 %
```

```
879 \catcode'\]=12 %
```

```
880 \catcode'\%=14 %
881 \catcode'\ =10 %
882 \catcode13=5 %
883 \LoadCommand
884 \RestoreCatcodes
885 }
886 \Test
887 \csname @@end\endcsname
888 \end
889 (/test1)
```
### <span id="page-22-32"></span><span id="page-22-16"></span><span id="page-22-9"></span><span id="page-22-0"></span>3.2 Simple test

```
890 (*test2)
891 \input embedfile.sty\relax
892 \embedfile[%
893 stringmethod=escape,%
894 mimetype=plain/text,%
895 desc={LaTeX docstrip source archive for package 'embedfile'},%
896 id={embedfile.dtx}%
897 ]{embedfile.dtx}
898 \nopagenumbers
899 Test (plain-\TeX): {\tt embedfile.dtx} should be embedded.%
900
901 \def\Test#1{%
902 \par
903 \embedfileifobjectexists{embedfile.dtx}{#1}{%
904 Object #1 (embedfile.dtx): %
905 \embedfilegetobject{embedfile.dtx}{#1}%
906 }{%
907 \errmessage{Missing object #1 (embedfile.dtx)}%
908 }%
909 }
910 \Test{EmbeddedFile}
911 \Test{Filespec}
912 \embedfilefinish
913 \bye
914 \langle/test2\rangle915 \langle*test3\rangle916 \NeedsTeXFormat{LaTeX2e}
917 \let\SavedJobname\jobname
918 \def\jobname{embedfile}
919 \RequirePackage{dtx-attach}[2010/03/01]
920 \let\jobname\SavedJobname
921 \documentclass{minimal}
922 \begin{document}
923 Test (\LaTeX): \texttt{embedfile.dtx} should be embedded.%
924 \end{document}
925 \langle /test3 \rangle
```
### <span id="page-22-35"></span><span id="page-22-34"></span><span id="page-22-30"></span><span id="page-22-27"></span><span id="page-22-25"></span><span id="page-22-24"></span><span id="page-22-23"></span><span id="page-22-22"></span><span id="page-22-17"></span><span id="page-22-13"></span><span id="page-22-11"></span><span id="page-22-7"></span><span id="page-22-6"></span><span id="page-22-1"></span>3.3 Test for ini-TFX

```
926 \langle *test4 \rangle927 \catcode '\{=1 \%928 \catcode'\}=2 %
929 \input ifluatex.sty %
930 \ifluatex
931 \directlua{%
932 tex.enableprimitives('', {%
933 'pdflastobj',%
934 'pdfnames',%
935 'pdfobj',%
936 'pdfoutput'%
```

```
937 })%
938 }%
939 \fi
940 \pdfoutput=1 %
941 \input embedfile.sty %
942 \shipout\hbox{}
943 \embedfile[%
944 stringmethod=escape,%
945 mimetype=plain/text,%
946 desc={iniTeX source},%
947 ]{\jobname.tex}
948 \embedfilefinish
949 \end
950 \langle /test4 \rangle
```
# <span id="page-23-10"></span><span id="page-23-7"></span><span id="page-23-6"></span><span id="page-23-0"></span>4 Installation

### <span id="page-23-1"></span>4.1 Download

**Package.** This package is available on  $CTAN^1$  $CTAN^1$ :

[CTAN:macros/latex/contrib/oberdiek/embedfile.dtx](ftp://ftp.ctan.org/tex-archive/macros/latex/contrib/oberdiek/embedfile.dtx) The source file.

[CTAN:macros/latex/contrib/oberdiek/embedfile.pdf](ftp://ftp.ctan.org/tex-archive/macros/latex/contrib/oberdiek/embedfile.pdf) Documentation.

Bundle. All the packages of the bundle 'oberdiek' are also available in a TDS compliant ZIP archive. There the packages are already unpacked and the documentation files are generated. The files and directories obey the TDS standard.

```
CTAN:install/macros/latex/contrib/oberdiek.tds.zip
```
TDS refers to the standard "A Directory Structure for TEX Files" ([CTAN:tds/](ftp://ftp.ctan.org/tex-archive/tds/tds.pdf) [tds.pdf](ftp://ftp.ctan.org/tex-archive/tds/tds.pdf)). Directories with texmf in their name are usually organized this way.

### <span id="page-23-2"></span>4.2 Bundle installation

Unpacking. Unpack the oberdiek.tds.zip in the TDS tree (also known as texmf tree) of your choice. Example (linux):

unzip oberdiek.tds.zip -d ~/texmf

Script installation. Check the directory TDS:scripts/oberdiek/ for scripts that need further installation steps. Package attachfile2 comes with the Perl script pdfatfi.pl that should be installed in such a way that it can be called as pdfatfi. Example (linux):

chmod +x scripts/oberdiek/pdfatfi.pl cp scripts/oberdiek/pdfatfi.pl /usr/local/bin/

### <span id="page-23-3"></span>4.3 Package installation

Unpacking. The .dtx file is a self-extracting docstrip archive. The files are extracted by running the  $.$ dtx through plain-T<sub>E</sub>X:

tex embedfile.dtx

```
1ftp://ftp.ctan.org/tex-archive/
```
TDS. Now the different files must be moved into the different directories in your installation TDS tree (also known as texmf tree):

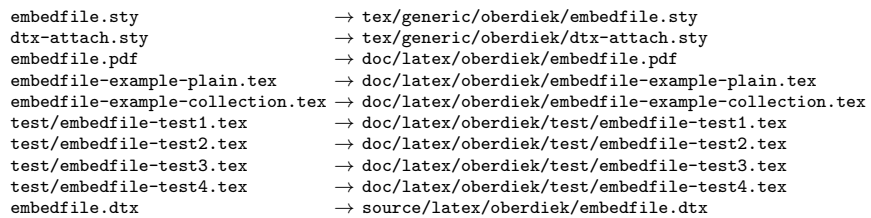

If you have a docstrip.cfg that configures and enables docstrip's TDS installing feature, then some files can already be in the right place, see the documentation of docstrip.

# <span id="page-24-0"></span>4.4 Refresh file name databases

If your T<sub>E</sub>X distribution (teT<sub>E</sub>X, mikT<sub>E</sub>X, ...) relies on file name databases, you must refresh these. For example, teTFX users run texhash or mktexlsr.

### <span id="page-24-1"></span>4.5 Some details for the interested

Attached source. The PDF documentation on CTAN also includes the .dtx source file. It can be extracted by AcrobatReader 6 or higher. Another option is pdftk, e.g. unpack the file into the current directory:

```
pdftk embedfile.pdf unpack_files output .
```
**Unpacking with LATEX.** The  $\cdot$  dtx chooses its action depending on the format:

plain-T<sub>E</sub>X: Run docstrip and extract the files.

LATEX: Generate the documentation.

If you insist on using  $L^2$ F<sub>F</sub>X for docstrip (really, docstrip does not need  $L^2$ F<sub>F</sub>X), then inform the autodetect routine about your intention:

```
latex \let\install=y\input{embedfile.dtx}
```
Do not forget to quote the argument according to the demands of your shell.

Generating the documentation. You can use both the .dtx or the .drv to generate the documentation. The process can be configured by the configuration file  $l$ txdoc.cfg. For instance, put this line into this file, if you want to have  $A4$ as paper format:

\PassOptionsToClass{a4paper}{article}

An example follows how to generate the documentation with pdfI $\Delta T$ <sub>EX</sub>:

```
pdflatex embedfile.dtx
makeindex -s gind.ist embedfile.idx
pdflatex embedfile.dtx
makeindex -s gind.ist embedfile.idx
pdflatex embedfile.dtx
```
# <span id="page-24-2"></span>5 References

- [1] Scott Pakin: The attachfile package; 2005/02/20 v1.2; [CTAN:macros/latex/](ftp://ftp.ctan.org/tex-archive/macros/latex/contrib/attachfile/) [contrib/attachfile/](ftp://ftp.ctan.org/tex-archive/macros/latex/contrib/attachfile/).
- [2] Heiko Oberdiek: The attachfile2 package; 2006/08/16 v2.2; [CTAN:macros/](ftp://ftp.ctan.org/tex-archive/macros/latex/contrib/oberdiek/attachfile2.pdf) [latex/contrib/oberdiek/attachfile2.pdf](ftp://ftp.ctan.org/tex-archive/macros/latex/contrib/oberdiek/attachfile2.pdf).
- <span id="page-25-9"></span>[3] Adobe Systems Incorporated: [PDF Reference, Sixth Edition, Version 1.7](http://www.adobe.com/devnet/acrobat/pdfs/pdf_reference.pdf), Oktober 2006; [http://www.adobe.com/devnet/pdf/pdf](http://www.adobe.com/devnet/pdf/pdf_reference.html)\_reference.html.
- <span id="page-25-10"></span>[4] Network Working Group: RFC 2046, Multipurpose Internet Mail Extensions (MIME) Part Two: Media Types, November 1996; [http://www.rfc-editor.](http://www.rfc-editor.org/) [org/](http://www.rfc-editor.org/).
- <span id="page-25-11"></span>[5] IANA (Internet Assigned Numbers Authority): MIME Media Types, May 2006; <http://www.iana.org/assignments/media-types/>.

# <span id="page-25-0"></span>6 History

## <span id="page-25-1"></span> $[2006/08/16 \text{ v}1.0]$

• First public version.

# <span id="page-25-2"></span> $[2007/04/11 \text{ v}1.1]$

• Line ends sanitized.

# <span id="page-25-3"></span>[2007/09/09 v1.2]

- Fixes for plain-TeX, wrapper for package keyval added.
- Catcode section rewritten.

# <span id="page-25-4"></span> $[2007/10/28 \text{ v}2.0]$

• Collection support added (PDF 1.7).

## <span id="page-25-5"></span> $[2007/10/29 \text{ v}2.1]$

• Export of object references by adding new option id and new macros \embedfileifobjectexists and \embedfilegetobject.

## <span id="page-25-6"></span> $[2007/11/11 \text{ v}2.2]$

• Use of package pdftexcmds for LUAT<sub>EX</sub> support.

# <span id="page-25-7"></span> $[2007/11/25 \text{ v}2.3]$

• Fix in use of \pdf@filesize, bug introduced in previous version.

## <span id="page-25-8"></span>[2009/09/25 v2.4]

- Bug fix: If hyperref is used with option unicode, the Unicode encoded file name causes trouble. Therefore \pdfstringdef is now never used for option filespec, always method escape is applied (Peter Cibulka).
- Bug fix for initialfile.
- Bug fix for file names in /EmbeddedFiles.
- New option ucfilespec for file name support in Unicode (since PDF 1.7).

# <span id="page-26-0"></span> $[2010/03/01 \,\, \mathrm{v}2.5]$

- $\bullet\,$  Compatibility for ini-T<sub>E</sub>X.
- Package keyval replaced by packages kvsetkeys and kvdefinekeys because of compatibility for ini-TEX.
- $\bullet$  TDS location moved from TDS:tex/latex/oberdiek/embedfile.sty to TDS:tex/generic/oberdiek/embedfile.sty.

# <span id="page-27-0"></span>7 Index

Numbers written in italic refer to the page where the corresponding entry is described; numbers underlined refer to the code line of the definition; numbers in roman refer to the code lines where the entry is used.

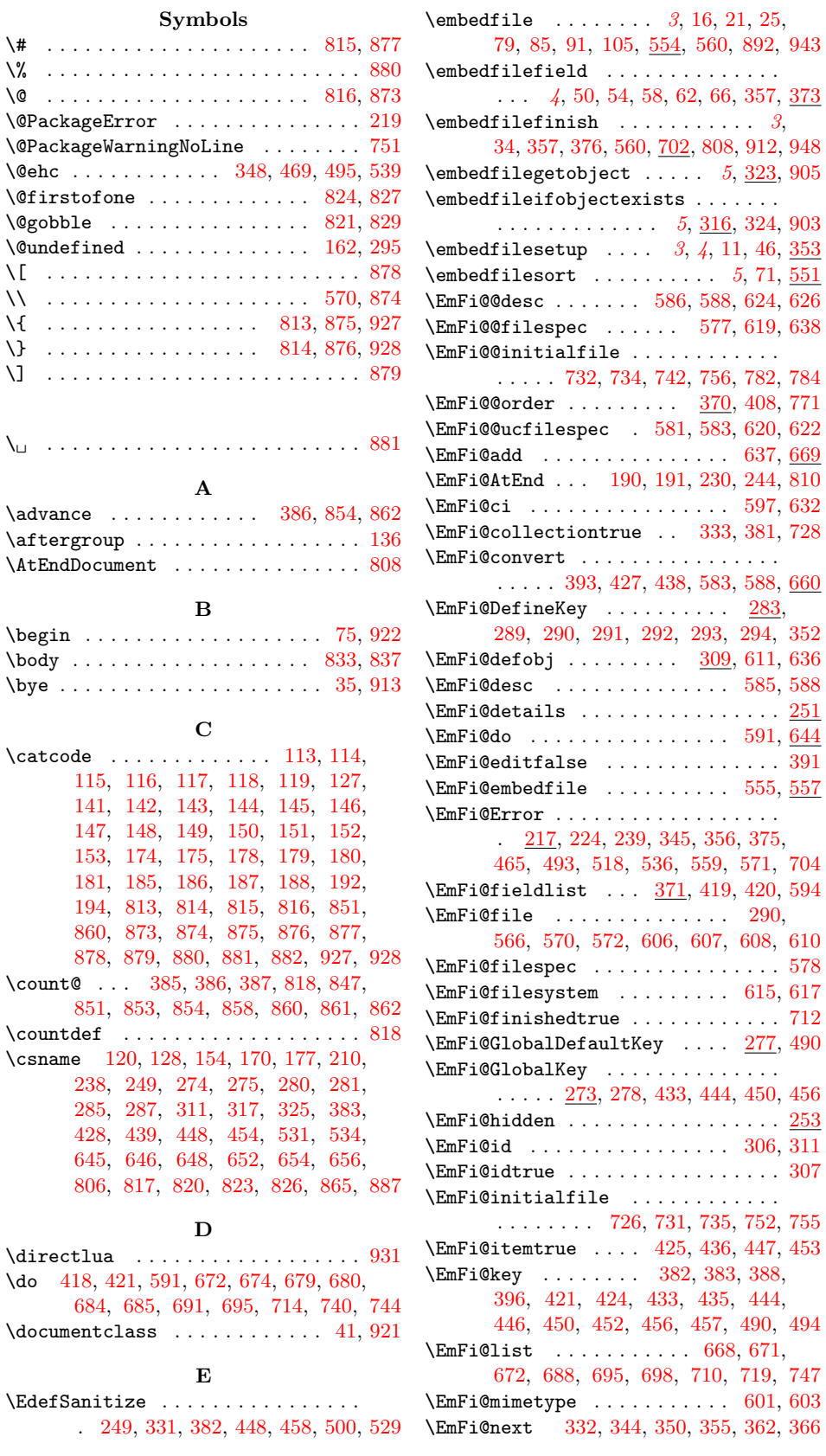

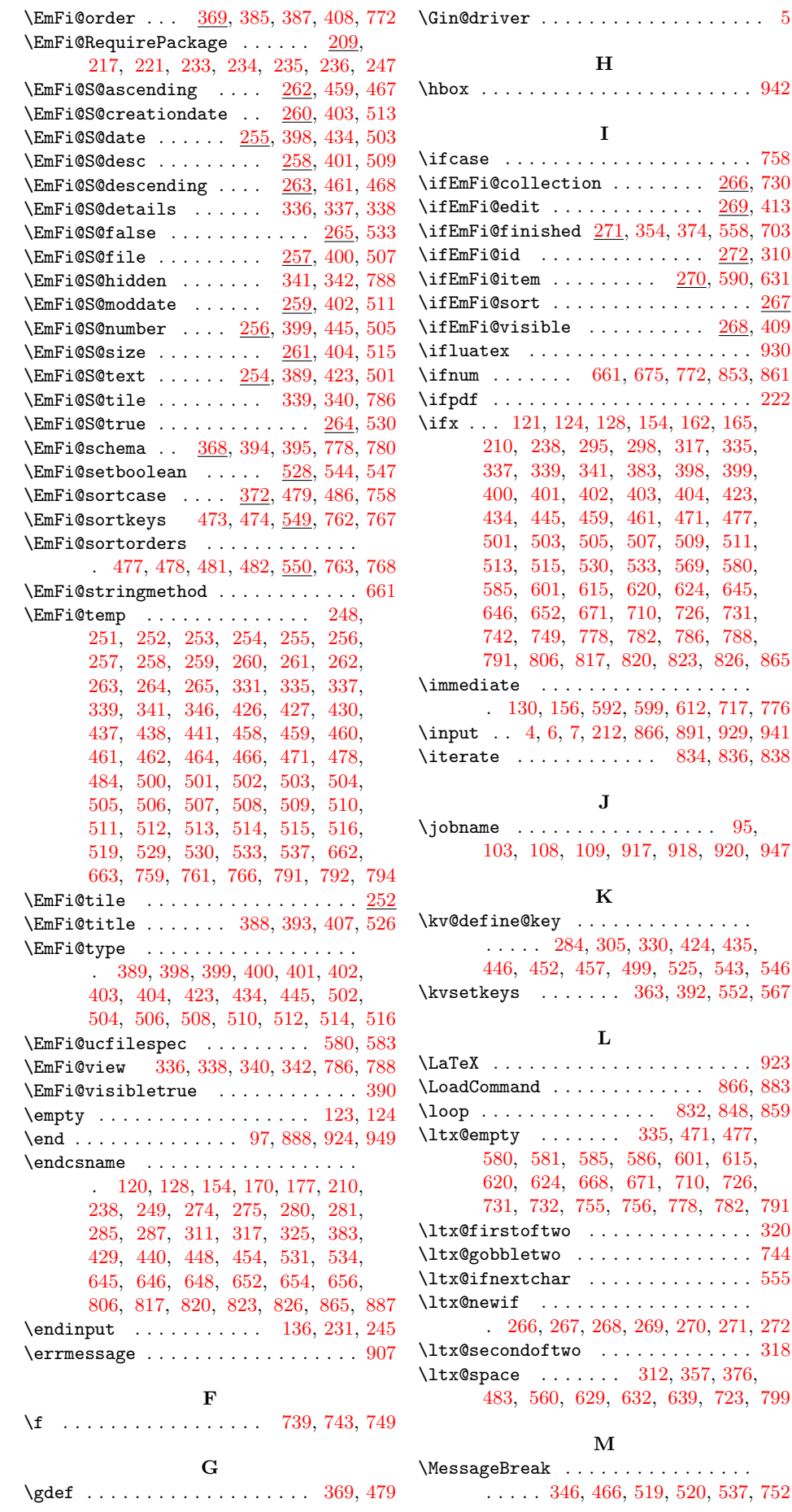

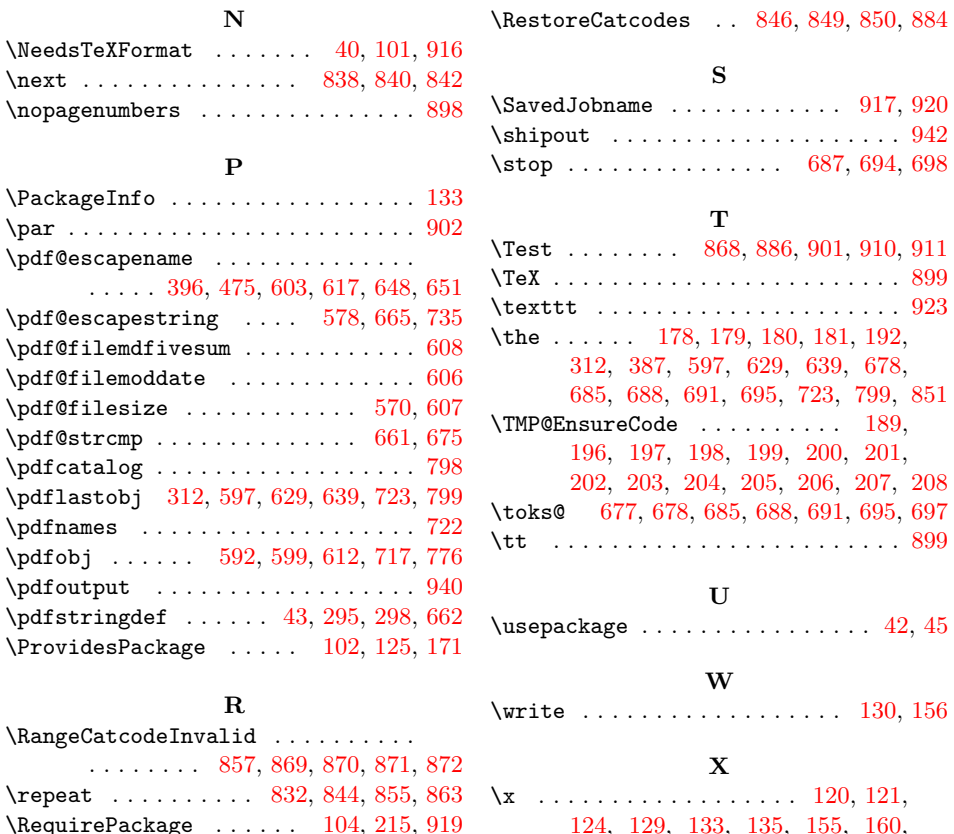

\RequirePackage . . . . . . [104,](#page-6-16) [215,](#page-8-24) [919](#page-22-30)  $\texttt{resetatcatcode}$  ................ [8](#page-5-18)

[124,](#page-7-28) [129,](#page-7-36) [133,](#page-7-34) [135,](#page-7-37) [155,](#page-7-38) [160,](#page-7-39) [170,](#page-8-15) [176,](#page-8-39) [184,](#page-8-40) [676,](#page-18-29) [683,](#page-18-30) [741,](#page-19-29) [742](#page-19-6)